# Data C100/C200, Midterm

### Fall 2023

Name: \_\_\_\_\_

| Email:                                                       |                                            |        |        |         |        |        |        |                | berkeley    | y.ed |
|--------------------------------------------------------------|--------------------------------------------|--------|--------|---------|--------|--------|--------|----------------|-------------|------|
| Student ID:                                                  |                                            |        |        |         |        |        |        |                |             |      |
| Name and SID of the                                          | e person on yo                             | ur rig | ht: _  |         |        |        |        |                |             |      |
| Name and SID of the                                          | e person on yo                             | ur lef | t:     |         |        |        |        |                |             |      |
| Instruction This midterm ex and must be con supported by a D | am consists of appleted in the DSP letter. | 110 n  | ninute | e time  | perio  | od, un | less y | ou have acc    | commodatio  | ons  |
| Note that some should only selected all that apply.          | ct one choice.                             | Othe   | r ques | stions  | have   | boxes  | . This | means you      | •           | ' II |
| You must write                                               | your Student                               | ID n   | umbe   | r at tl | ne top | of ea  | ach pa | ige.           |             |      |
| Points Brea                                                  | akdown:                                    |        |        |         |        |        |        |                |             |      |
|                                                              | Question                                   | Q1     | Q2     |         | Q4     |        | Q6     |                |             |      |
|                                                              | Points                                     | 18     | 8      | 6       | 15     | 9      | 8      | 8              |             |      |
|                                                              |                                            |        |        |         |        |        |        |                |             |      |
| Honor Cod                                                    | le [1 Pts]:                                |        |        |         |        |        |        |                |             |      |
| As a member of                                               |                                            | ley co | mmuı   | nity, I | act w  | ith ho | nesty  | , integrity, a | and respect | for  |

others. I am the person whose name is on the exam and I completed this exam in accordance

with the Honor Code.

Signature: \_\_\_\_\_

| Data | $\alpha_1$ | $\Delta \Delta$ | 100 | $\Delta \Delta$ |
|------|------------|-----------------|-----|-----------------|
| Data | CΤ         | いい              | ルレム | いい              |

### Midterm, Page 2 of 33

#### SID: \_\_

# 1 Pound It, Noggin [18 Pts]

The YouTube channel Dude Perfect is known for its competition videos. In these multi-round competitions, members either compete individually or in teams of 2. Data collected from these videos is stored in a DataFrame called winners. Assume that each video only had one winning person/team. The first few rows (as well as descriptions of each column) are provided below.

- Title: Title of the video.
- Rounds: The number of rounds of competition that took place in the video.
- Duration: Duration of the video in minutes.
- Views: Millions of views the video received.
- Name: Name of the person or team who won.
- Team Contest: Binary column indicating 1 if it was a team competition, 0 if it was an individual competition.

|   | Title                          | Rounds | Duration | Views | Name           | Team Contest |
|---|--------------------------------|--------|----------|-------|----------------|--------------|
| 0 | Angry Birds in Real Life       | 4      | 10.971   | 5.4   | Garrett        | 0            |
| 1 | The Survivor Games             | 6      | 21.422   | 7.5   | Team Bluegrass | 1            |
| 2 | \$50,000 Crystal Treasure Hunt | 1      | 13.974   | 6.6   | Cory           | 0            |
| 3 | World's Strongest Dude         | 4      | 13.853   | 16.0  | Ту             | 0            |
| 4 | Ultimate Mini Games Battle 3   | 13     | 12.522   | 16.0  | Ту             | 0            |
| 5 | Deep Sea Fishing Battle 2      | 1      | 13.658   | 8.3   | Nacho Boat     | 1            |

(a) [1 Pt] What is the **granularity** of winners? Respond in one sentence.

**Solution:** Each row represents one YouTube video.

(b) [2 Pts] Which variable type best describes each of the following columns of winners?

|                 | Quantitative Continuous | Quantitative<br>Discrete | Qualitative<br>Ordinal | Qualitative<br>Nominal |
|-----------------|-------------------------|--------------------------|------------------------|------------------------|
| (i) "Rounds"    | $\circ$                 | $\bigcirc$               | $\bigcirc$             | $\bigcirc$             |
| (ii) "Duration" |                         | $\circ$                  | $\circ$                | 0                      |
| (iii) "Name"    | $\bigcirc$              | 0                        | 0                      | $\bigcirc$             |
| (iv) "Team Cont | test" (                 | $\bigcirc$               | $\bigcirc$             | $\bigcirc$             |

#### **Solution:**

- (i) Rounds is quantitative discrete because it represents the number of events that took place in the video, which can only be a whole number.
- (ii) Duration is quantitative continuous because it can take on any decimal value.
- (iii) Name is qualitative nominal because it describes non-numeric data without an inherent order.
- (iv) Team Contest is qualitative nominal because it represents categories with no order (team contest vs. not team contest), despite being numerical.

The remainder of this question involves coding. All code for each part, where applicable, must be written in Python. Assume that the pandas library has been imported as pd and the numpy library has been imported as np.

(c) [3 Pts] Cory, Coby, and Cody are all members of Dude Perfect. Select all the lines of code below which correctly outputs a DataFrame with the columns Title and Name, where the first 2 letters of Name are "Co".

```
winners[winners['Name'].str.split('Co') == True]
.iloc[:, [0, 4]]

winners[winners['Name'].str[0:2] == 'Co']
[['Title', 'Name']]

winners[winners['Name'].str.contains(r'(^Co)', regex=True)]
.loc[:, ['Title', 'Name']]

winners[winners['Name'].str.contains('Co')]
.loc[['Title', 'Name']]

winners[winners['Name'].str == 'Co'][['Title', 'Name']]

winners[winners['Name'].str[:2].isin(['Co'])]
.iloc[['Title', 'Name']]
```

#### **Solution:**

The first choice is an incorrect use of .split(), which generates a list from a string by splitting on the given argument.

The second and third choices are both correct methods for filtering and selecting columns.

The third-to-last choice is incorrect because we only want rows where the value of "Name" starts with "Co", but without the ^ symbol, .contains() would be fine with "Co" appearing anywhere, not just at the start.

The second-to-last-choice errors, because you cannot directly match a string this way.

The last option is incorrect because you cannot use .iloc to directly locate columns by name.

(d) [2 Pts] Select all of the following lines of code that correctly return a Series containing the winner that appears the most number of times in the DataFrame. You may assume that there is no tie for the most number of appearances. The result should be a Series with a length of one, containing the name of the person and the corresponding number of times they've won.

```
winners.groupby('Name').count()
    .sort_values('count', ascending = False)['count'][0]
winners.groupby('Name').size()
    .sort_values(ascending = False).head(1)
winners.groupby('Name').size().sort_values().head(1)
winners['Name'].value_counts()[0:1]
```

#### **Solution:**

The first choice results in an error because using .count() with .groupby() does not create a new column named "count".

The second choice creates the Series we want

The third choice does not sort values in the correct order.

The fourth choice is correct because value\_counts() is sorted in descending order.

**Solution:** 

sf['Views'].mean() > 6

| (e) | [4 Pts] Sean wants to know which members/teams of Dude Perfect average more than 6 million Views for contests that they win. Help him fill in the blanks of the following line of code to achieve this. The output should have the same structure as winners but only contains rows where Name belongs to a person or team averaging more than 6 million views. |
|-----|----------------------------------------------------------------------------------------------------|
|     | winnersA(B)C(lambda sf:D                                                                                                    |
|     | (i) Fill in blank A:                                                                                                    |
|     | Solution:                                                                                                    |
|     | groupby                                                                                                    |
|     | (ii) Fill in blank B:                                                                                                    |
|     | Solution:                                                                                                    |
|     | "Name"                                                                                                    |
|     | (iii) Fill in blank C:                                                                                                    |
|     | Solution: filter                                                                                                    |
|     | (iv) Fill in blank D:                                                                                                    |

(f) [3 Pts] The first five rows of a new DataFrame called teams is given to you below.

|   | Team           | First Member | Second Member |
|---|----------------|--------------|---------------|
| 0 | Team Bluegrass | Cody         | Coby          |
| 1 | Team Redwood   | Garrett      | Sparky        |
| 2 | Yellow Jackets | Ту           | Cory          |
| 3 | Wet Willies    | Ту           | Sparky        |
| 4 | Nacho Boat     | Garrett      | Cory          |

Fill in the blanks to create a DataFrame called combined, which includes information about the winning team for each team contest, and the video they won. Your resulting DataFrame should have the exact same columns as the example given below. You may assume team names were never repeated between videos.

Hint: Remember to remove columns that are not included in combined given below.

|   | Title                     | Rounds | Duration | Views | Team           | First Member | Second Member |
|---|---------------------------|--------|----------|-------|----------------|--------------|---------------|
| 0 | The Survivor Games        | 6      | 21.422   | 7.5   | Team Bluegrass | Cody         | Coby          |
| 1 | Deep Sea Fishing Battle 2 | 1      | 13.658   | 8.3   | Nacho Boat     | Garrett      | Cory          |

(i) Fill in blank A:

Solution: merge

(ii) Fill in blank B:

Solution: teams

(iii) Fill in blank C:

Solution: left\_on = 'Name'

(iv) Fill in blank □:

Solution: right\_on = 'Team'

(v) Fill in blank E:

Solution: drop(['Name', 'Team Contest'], axis = 1)

(g) [3 Pts] Now that we know the members of each team, use combined to write a line of code that displays the median amount of views that each pairing of Dude Perfect members received for contests that they won. Two team members can team up multiple times across videos, but each team name will always be unique across all videos.

You may only use one function in your answer. If a pair has never teamed up to win together, they should have a value of 0.

# 2 pan-DONS [8 Pts]

Welcome back to Day 100 of Guessing Brandon's lunch! Every day, members of the course staff take one guess each for what Brandon is going to eat for lunch. These predictions are stored in guesses, the first five rows of which are given to you below.

|   | Date       | Name    | Guess        | Correct |
|---|------------|---------|--------------|---------|
| 0 | 10/18/2023 | Matthew | Taco Sinaloa | 0       |
| 1 | 10/18/2023 | Yuerou  | Toss Noodle  | 1       |
| 2 | 10/18/2023 | Manas   | Thai Basil   | 0       |
| 3 | 10/18/2023 | Pragnay | Mezzo        | 0       |
| 4 | 10/17/2023 | Manas   | Bongo Burger | -99     |

Each day, Brandon goes through and manually fills in the Correct column with a value of 1 if the Guess was correct and 0 if the Guess was incorrect. However, every 3-4 days, he forgets what he had for lunch, and gives every guesser on that day a value of -99 to represent a missing value (assume these values make up around 30% of the Guess column).

- (a) [1 Pt] Which of the following is the **BEST** way we can deal with missing values (-99)?
  - O Dropping all rows with -99 values
  - Imputing with 0
  - $\bigcirc$  Imputing with 0.5
  - Imputing with the average of that person's Correct column

**Solution:** In this scenario, we know that the person submitted a guess, but we don't know whether or not they were right. The best we can do is to go off the prior proportion of correct guesses that person had, which is the same as getting the mean of their previous Correct column.

- (b) [3 Pts] Select all of the following lines of code that correctly output an integer of how many missing values (-99) are in the column Correct.
  - ☐ guesses[guesses['Correct'] < 0]['Correct']
  - □ sum(guesses['Correct'])-len(guesses[guesses['Correct']<0])
  - ☐ guesses[guesses['Correct'] == -99]['Correct'].count()
  - $\square$  (quesses['Correct'] == -99).sum()
  - □ sum(quesses[quesses['Correct']<0]['Correct'].value\_counts())
  - ☐ guesses['Correct'].value\_counts().loc[-99]

#### **Solution:**

The first choice just gives us a Series of -99 values, without counting how many there are.

The second option is incorrect because the first half of the formula would include -99 in the initial sum.

The third option finds how many rows are present in the table after filtering for -99

The fourth option counts the total times it matches -99

The fifth option adds up the value counts after filtering, and there should only be one item for the -99 counts

The sixth option uses value\_counts() to find how many -99 values there are.

(c) [4 Pts] Brandon is able to recall what he ate for lunch every day, and creates a new DataFrame called guesses\_clean, which has the same format as guesses, but with the correct value of 0 or 1 in place of -99 in the Correct column. With this new information, Brandon wants to see a summary of how course staff members performed in this contest.

Fill in the blanks to generate a DataFrame which contains each guesser's Name as the index, a column labeled Guess with the **total** number of guesses each person submitted and a column labeled Correct with the number of **correct** guesses per person.

quesses\_clean. A ( B ). C ( D )

(i) Fill in blank A:

Solution:
groupby

(ii) Fill in blank B:

Solution:
'Name'

(iii) Fill in blank C:

Solution:
agg

(iv) Fill in blank D:

Solution: A dictionary with any combination of these functions:
{'Guess' : 'size', 'Correct' : 'sum'} or
{'Guess' : 'count', 'Correct' : sum}

# 3 Tyrannosaurus Re(ge)x [6 Pts]

In this question, the Python regular expression library has been imported as re. For all parts, you will only need to worry about the example strings given to you and may assume that these examples cover all edge cases.

Congratulations to Mir on starting his new job at Triassic Park, an amusement park that brought dinosaurs back to life! His first task is to clean up some of the data records stored for the park's dinosaurs. Two examples of these records are shown in the variables rex\_string and tri\_string below:

```
rex_string = 'species=tyrannosaurusrex,name=Rexy,id=5884nngh'
tri_string = 'species=triceratops,name=Pointyboyo,id=8431nrfj'
```

(a) [2 Pts] As part of this data cleaning, a RegEx pattern called dino\_pattern is created to isolate each of the different fields from the above strings using re.findall. Example outputs are shown below:

```
re.findall(dino_pattern, rex_string)

['species=tyrannosaurusrex', 'name=Rexy', 'id=5884nngh']

re.findall(dino_pattern, tri_string)

['species=triceratops', 'name=Pointyboyo', 'id=8431nrfj']
```

Which of the following could be dino\_pattern?

```
 r',?(.*)'
 r',?([a-z]+=\w*)'
 r',(\w*=\S+)'
 r'[species|name|id]=\w+'
```

### **Solution:**

Option 1: The . \* means that any quantity of any character would fit in the pattern, so this pattern would capture almost the entire string, without separating the fields.

Option 2: This pattern correctly looks for zero or one comma before the field, then a field name with all lowercase letters (species, name, or id), an equal sign, and then the actual value of the field (which can be lowercase letters, capital letters, or digits).

Option 3: This pattern looks for anything that's not a space, this would include commas, so our data isn't properly separated.

Option 4: The options in the box would not look for the entire words, only the individual letters. i.e., it would look for s or p or e or any other singular letter that was included.

(b) [2 Pts] Mir's next assignment is to isolate keywords from some of the park's online reviews. He decides the best way to do this is to use a RegEx pattern, and writes the following lines of code to extract data from a string called review\_1:

```
review_1 = "10/10! I loved my experience. We visited the T-Rex exhibit 3 times!!! 5 stars!" re.findall(r'(\d+\s{1}\S+)!', review_1)
```

What will be the output of Mir's code? Recall that re.findall returns a list of matches. Format your answer like: ['string\_1', 'string\_2', 'string\_3']

```
Solution: ['3 times!!', '5 stars']
```

The  $\d$ + at the start of the capturing group means there has to be at least one numeric digit involved. The  $\s$  {1} represents 1 space, so the lack of a space after 10/10 prevents it from getting captured. The  $\s$ + which means 1 or more of any symbol that's not a space, and ! at the end tells us that an exclamation point must be behind our captured substring, so we close out our capture before the last ! of both substrings.

(c) [2 Pts] A dangerous incident occurred at the park, leading to some negative reviews. Mir is tasked with a particularly negative review called review\_2 which is given below:

```
review_2 = "Truly awful awful awful. All the dinosaurs escaped their enclosures."
```

Which of the following patterns would correctly capture the substring "awful awful awful" in review\_2? **Select all that apply**.

```
□ r'(awful\s){3}'
□ r'awful\s\w{5}\s[a-z]*'
□ r'\w{5}\s[a-z]+\sawful'
□ r'Truly\s([awful]{3})'
```

#### Solution:

The first option is incorrect because the last awful is followed by a period, not a space.

The second option correctly follows the pattern of awful, then a space, then a 5-letter word, then a space, then some more letters.

The third option is similar, but does not specify the first word has to be awful. Therefore, this pattern would match 'Truly awful awful'

[awful] {3} wouldn't repeat awful 3 times, but instead would find any substring with 3 of a, w, f, u or l, and would therefore only capture something like 'awf'.

# 4 Cruel Sampler [15 Pts]

Superstar pop sensation Saylor Twift went on tour this summer, and tickets were in high demand. Fans who attended the tour either bought a ticket directly from the artist or bought their ticket on the resale market. For the purposes of this question, we'll refer to these groups as "direct" and "resale", respectively.

|     | •                                                                                               |                                                                                                    |
|-----|-------------------------------------------------------------------------------------------------|----------------------------------------------------------------------------------------------------|
| (a) | bought tickets were more likely to get the                                                      | wants to know whether UC Berkeley students who em direct or resale. She decided to conduct a survey within each group. What is the target population of |
|     | <ul> <li>All UC Berkeley students</li> </ul>                                                    |                                                                                                    |
|     | <ul> <li>All people who bought a ticket</li> </ul>                                              |                                                                                                    |
|     | ○ All UC Berkeley students who                                                                  | o bought a ticket                                                                                                    |
|     | <ul> <li>All UC Berkeley students who</li> </ul>                                                | bought a ticket resale                                                                                                    |
| (b) | · • • • • • • • • • • • • • • • • • • •                                                         | ly by posting a link to a survey on the Data 100 Ed, onses are recorded. Is her sampling frame the same                                                 |
|     | For full credit, <b>please explain your rea</b> credit for a correct answer without giving  Yes | soning using 1 sentence. You will receive partial a correct explanation.  No                                                                            |
|     | of all UC Berkeley students. Addition                                                           | 00 Ed may not be representative of the population ally, as Lillian posted her survey on Ed, anyone wer, regardless of whether or not they have tickets  |
| (c) | ) [2 Pts] Which of the following sampling Lillian's process? <b>Select all that apply.</b>      | procedures, errors, and biases can be used to explain  □ Probability sample                                                                             |
|     | ☐ Convenience sample                                                                            | ☐ Non-response bias                                                                                                    |
|     |                                                                                                 | _ Ton response ones                                                                                                    |
|     | Solution: This is not a simple random sample, be equal opportunity to be selected.              | cause not every person in the sampling frame had                                                                                                    |
|     | This is a convenience sample because                                                            | our data originates from the first 100 responses                                                                                                    |

from a survey.

This is not a probability sample because we cannot define the probability a person is part of the sample.

There is non-response bias because people can simply choose not to participate in the survey.

Lillian aggregates the results of her survey based on the date of each show. She decides to store this data in a DataFrame called tickets, which contains the average price for floor seats, lower\_bowl seats, upper\_bowl seats, and the overall average price of all seats for each show. The first five rows of tickets are shown below.

|   | date  | city      | floor  | lower_bowl | upper_bowl | all    |
|---|-------|-----------|--------|------------|------------|--------|
| 0 | 03/17 | Glendale  | 849.00 | 306.00     | 95.67      | 396.73 |
| 1 | 03/18 | Glendale  | 259.00 | 277.67     | 111.22     | 182.88 |
| 2 | 03/31 | Arlington | 899.00 | 419.00     | 115.00     | 400.71 |
| 3 | 04/01 | Arlington | 602.67 | 336.00     | 156.50     | 312.92 |
| 4 | 04/02 | Arlington | 572.25 | 299.00     | 223.20     | 358.50 |

(d) [3 Pts] Lillian wants to see whether concerts with higher average prices for floor tickets also had higher average prices for upper\_bowl tickets. Which of the following visualization types and function calls would plot an appropriate visualization for this scenario? **Select all that apply.** 

| ☐ Line plot              | ☐ 2D KDE plot        |
|--------------------------|----------------------|
| ☐ Side-by-side bar chart | ☐ Scatterplot        |
| ☐ Hexplot                | ☐ Overlaid histogram |

#### **Solution:**

A line plot is incorrect because while it technically plots both variables, it will likely look messy and unreadable.

Bar charts work better with categorical variables.

A hexplot is able to plot two continuous numerical variables.

A 2D KDE plot is similarly able to capture the same data as a hexplot.

A scatterplot is the go-to visualization for plotting two numerical variables against one another.

An overlaid histogram allows us to see the distributions of both columns, but does not allow us to directly compare the floor and upper\_bowl values for the same given concert.

(e) [3 Pts] For the following subparts, you do not need to solve or simplify any expression you write. If there is not enough information to answer a certain subpart, write "Not enough information".

Below is a boxplot generated from the floor column, but due to a bug in Lillian's code, the whiskers are cut off.

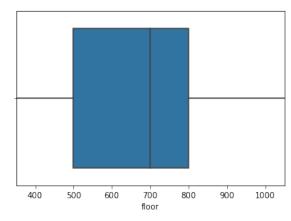

(i) Write a mathematical expression that evaluates to the IQR of the boxplot.

**Solution:** 800 - 500 = 300.

(ii) Write a mathematical expression that evaluates to the value of the left whisker of the boxplot.

*Hint:* The whiskers typically denote the boundary for what is considered an outlier. Due to a bug in Lillian's code, they do not appear in the image above.

**Solution:** 500 - 1.5(800 - 500) = 50

(iii) Write a mathematical expression that evaluates to the mean of the boxplot.

**Solution:** Not enough information

(f) [2 Pts] Below is a violin plot generated from the all column.

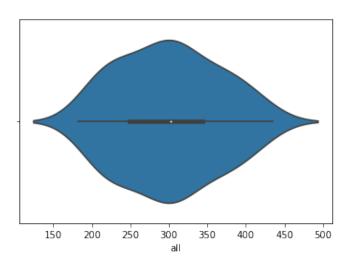

Which of the following statements are true for this distribution? Select all that apply.

- $\Box$  The distribution is roughly symmetric
- ☐ The distribution is left-skewed
- $\Box$  The mode is around 300
- $\Box$  The mean, median, and mode are all approximately the same value

**Solution:** This distribution is roughly even on both sides of the peak, making it symmetric and not left-skewed.

The mode is where the peak of the curve is, which is around 300

Because the distribution is about symmetric, the mean, median, and mode are roughly in the same place.

(g) [1 Pt] For the KDEs below, list them in order of highest to lowest bandwidth parameter  $\alpha$ .

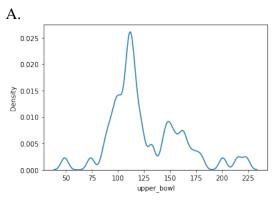

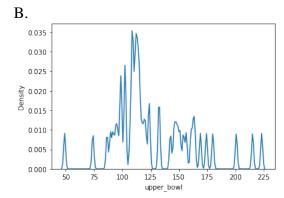

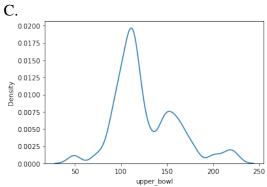

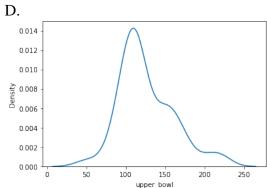

**Solution:** D, C, A, B

The smoother the curve, the higher the bandwidth parameter

- (h) [1 Pt] Which of the following is **true** of the KDE generation process?
  - $\bigcirc$  Before scaling, the area under each kernel is  $\frac{1}{n}$ , where n is the number of data points.
  - O Each kernel is roughly centered at the mode of the dataset.
  - In a Gaussian kernel, the bandwidth parameter represents the standard deviation of the Gaussian.
  - $\bigcirc$  There is always a true optimal value of  $\alpha$ .

#### **Solution:**

After scaling, the area under each kernel is  $\frac{1}{n}$ . Before scaling, each area is 1.

Each kernel is centered at each individual data point.

This is the mechanism which is used to make a kernel wider and make the overall KDE curve smoother.

The best value of  $\alpha$  is up to individual judgment, so long as the curve is effectively readable, and not too smooth nor too spiky.

# 5 Regression Session [9 Pts]

Rohan has a set of data points  $x_i \in R$  and  $y_i \in R$  for  $i \in \{1, ..., n\}$ , and wants to use regression on inputs  $x_i$  to predict  $y_i$  values. He decides to use the following model:

$$\hat{y}_i = \theta ln(x_i^2)$$
 with  $\theta \in R$ 

(a) [4 Pts] Calculate the value of  $\hat{\theta}$ , which minimizes the Mean Squared Error (MSE) of Rohan's model. This loss is a convex function. Please simplify and leave your answer in terms of  $x_i$ ,  $y_i$  and n.

#### **Solution:**

The equation for the MSE of Rohan's model can be written as:

$$\frac{1}{n} \sum_{i=1}^{n} (y_i - \theta \ln(x_i^2))^2$$

We take the derivative with respect to  $\theta$  and set equal to 0:

$$\frac{1}{n} \sum_{i=1}^{n} 2(y_i - \theta \ln(x_i^2))(-\ln(x_i^2)) = 0$$

From here, we use some algebra to solve for  $\theta$ :

$$\frac{1}{n} \sum_{i=1}^{n} -2y_i \ln(x_i^2) + 2\theta(\ln(x_i^2))^2 = 0$$

$$\frac{1}{n} \sum_{i=1}^{n} -2y_i \ln(x_i^2) + \frac{1}{n} \sum_{i=1}^{n} 2\theta(\ln(x_i^2))^2 = 0$$

$$-2\frac{1}{n} \sum_{i=1}^{n} y_i \ln(x_i^2) + 2\theta \frac{1}{n} \sum_{i=1}^{n} (\ln(x_i^2))^2 = 0$$

$$2\theta \frac{1}{n} \sum_{i=1}^{n} (\ln(x_i^2))^2 = 2\frac{1}{n} \sum_{i=1}^{n} y_i \ln(x_i^2)$$

$$\theta = \frac{2\frac{1}{n} \sum_{i=1}^{n} y_i \ln(x_i^2)}{2\frac{1}{n} \sum_{i=1}^{n} (\ln(x_i^2))^2}$$

$$\hat{\theta} = \frac{\sum_{i=1}^{n} y_i \ln(x_i^2)}{\sum_{i=1}^{n} (\ln(x_i^2))^2}$$

- (b) [3 Pts] Which of the following functions are appropriate loss functions that also penalize outliers more harshly than MSE? **Select all that apply**.
  - $\square \ \ \frac{1}{n} \sum_{i=1}^{n} (y_i \hat{y})$

 $\Box \frac{1}{n} \sum_{i=1}^{n} (y_i - \hat{y})^4$ 

 $\Box \frac{1}{n} \sum_{i=1}^{n} (y_i - \hat{y})^3$ 

 $\square \frac{1}{n} \sum_{i=1}^{n} (y_i - \hat{y})^5$ 

 $\Box \frac{1}{n} \sum_{i=1}^{n} |y_i - \hat{y}|^3$ 

 $\Box \frac{1}{n} \sum_{i=1}^{n} |(y_i - \hat{y})^5|$ 

### **Solution:**

 $\frac{1}{n}\sum_{i=1}^{n}(y_i-\hat{y}), \ \frac{1}{n}\sum_{i=1}^{n}(y_i-\hat{y})^3$ , and  $\frac{1}{n}\sum_{i=1}^{n}(y_i-\hat{y})^5$  are incorrect because we are taking the errors to an odd-numbered power, and may wind up summing negative and positive errors together and having them cancel each other out.

The two options that use absolute values get rid of this error because we take the absolute values of the errors before summing, rendering everything positive. Additionally, both 3 and 5 are greater than 2, so the loss is exponentially increased the more  $\hat{y}$  strays from y.

 $\frac{1}{n}\sum_{i=1}^{n}(y_i-\hat{y})^4$  is also correct because 4 is an even number, so we don't need to worry about positive versus negative errors.

(c) [2 Pts] Suppose Rohan brings in a new variable  $z_i$  to predict  $y_i$  for  $i \in \{1, ..., n\}$ . A scatterplot showing the relationship between  $z_i$  and  $y_i$  values is shown below.

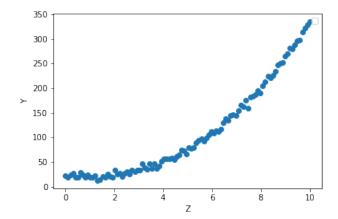

Select the transformation which **best** forms a linear relationship between the two variables. Then in the box below, derive a relationship that expresses the **original, untransformed vari-**

**able**  $y_i$  as a function of the variable  $z_i$ . Your answer should take the form  $y_i = f(z_i)$ , where f is some function of  $z_i$  that you define.

- $\bigcup y_i^3 = z_i$
- $\bigcirc log(y_i) = \sqrt{z_i}$
- $\bigcirc ln(y_i) = ln(z_i)$
- $\bigcirc \sqrt{y_i} = z_i$

**Solution:** This can be chosen from the Bulge diagram. The intended (and technically correct) solution was of the form:

$$\sqrt{y_i} = mz_i + b$$

$$y_i = (mz_i + b)^2$$

However, due to ambiguity in the phrasing of the question, the following was also accepted:

$$y_i = z_i^2$$

# **6** OLS Well That Ends Well [8 Pts]

| (a) | [2 Pts] Tina wants to use OLS to predict a person's height, stored in a vector \( \mathbb{Y} \). She makes      |
|-----|----------------------------------------------------------------------------------------------------|
|     | use of an $m \times n$ design matrix $\mathbb{X}$ , which contains $m$ rows and $n$ columns, including a column |
|     | representing intercept. Assume that $\mathbb{X}$ and $\mathbb{Y}$ meet all the requirements for OLS.            |
|     | (i) How many features are in Tina's original data set?                                                          |

**Solution:** n-1. There's one extra column in the design matrix for the intercept column.

(ii) What are the dimensions of  $\mathbb{Y}$ ? Format your answer like  $a \times b$ , where a is the number of rows, and b is the number of columns.

**Solution:**  $m \times 1$ . There's a corresponding true height for every row in  $\mathbb{X}$ 

(b) [2 Pts] Which of the following statements are **true** regarding Tina's model? **Select all that apply**.

 $\square$  X must be invertible to achieve a unique solution.

☐ Tina can use either MSE or MAE as her loss function.

 $\square$  The parameter vector  $\hat{\theta}$  minimizes the sum of the residuals  $(\mathbb{Y} - \hat{\mathbb{Y}})$ .

 $\hfill\Box$  The length of the parameter vector  $\hat{\theta}$  is equal to n.

#### **Solution:**

 $\mathbb{X}$  does need to be full column rank, but not invertible since most design matrices are not square.

OLS only works with MSE.

 $\hat{\theta}$  minimizes the RMSE, not the sum of residuals.

The length of  $\hat{\theta}$  is equal to the number of columns in  $\mathbb{X}$ . There is one value (aka weight) for each column.

(c) [2 Pts] Columns in X represent data such as a person's weight and their parents' height. Which of the following subsets of columns would yield a unique solution for OLS *and* have the residuals sum up to 0? **Select all that apply** 

| Parent 1 | 's height | (inches), | Parent 2 | 's height | (inches), | Person's | weight |
|----------|-----------|-----------|----------|-----------|-----------|----------|--------|
|          |           | \ //      |          |           | \ //      |          |        |

□ Parent 1's height (inches), Parent 2's height (inches), Parent 2's height (meters), intercept column

|        | Parent 1's height (inches), Parent 2's height (meters), Person's weight, inter |
|--------|--------------------------------------------------------------------------------|
|        | cept column                                                                    |
| $\neg$ | Parent 1's height (inches) Parent 2's height (inches) intercent column         |

#### **Solution:**

There is no intercept column in the first option, so there is no guarantee the residuals sum up to 0.

For the second option, having Parent 2's height in two units would make for linearly dependent columns, which would mean there is not a unique solution for OLS because the matrix is not full-column rank.

For the last two choices, the columns are linearly independent (full column rank), and there's an intercept column.

(d) [2 Pts] This subpart is unrelated to the previous subparts. Below is a plot of residuals.

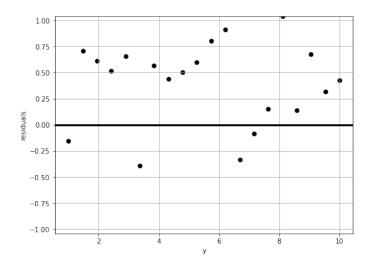

Based on this graph, which of the following statements must be true? Select all that apply.

- $\Box$  The model is consistently underpredicting.
- $\Box$  The design matrix is not full column rank.
- $\square$  One or more of the columns used to predict  $\hat{y}$  must undergo a log transformation.
- $\square$  The model does not include an intercept term.

#### **Solution:**

Almost all the residuals are above 0, meaning that y is consistently higher than  $\hat{y}$ .

Just because the data doesn't appear to be a good fit, does not mean the design matrix is not full rank

There is no trend or pattern in the residual plot to indicate that this needs linearization.

Just because the residuals are not centered around 0, does not mean an intercept term is missing for **any** model (examples include non-OLS models). The model itself may just be biased or otherwise flawed.

# 7 Descent Delight [8 Pts]

| (a) [2 Pt | s] Which of the following statements are <b>true</b> ? <b>Select all that apply</b> .                                                                                                    |
|-----------|----------------------------------------------------------------------------------------------------|
|           | ☐ For one iteration, stochastic gradient descent is slower than batch gradient descent.                                                                                                    |
|           | $\Box$ If the current gradient is negative, $\alpha$ is updated to be negative.                                                                                                    |
|           | ☐ The choice of starting point matters for gradient descent.                                                                                                    |
|           | ☐ Learning rate does not impact whether or not gradient descent converges, only how long it would take to do so.                                                                                       |
| Th        | lution:  le first choice is incorrect, as stochastic gradient descent is actually more efficient for ge datasets because it only looks at one point.                                                   |
|           | is a parameter set at the start of gradient descent and is not dependent on the current adient                                                                                                    |
|           | r a non-convex function, having a starting point close to a local minima may lead to nvergence there, and not at the true minima.                                                                      |
|           | aving too high of a learning rate will cause gradient descent to wildly jump around e function, potentially leading to divergence, rather than convergence.                                            |
| follo     | ss] Shiny wants to learn more about the different types of gradient descent. For each of the wing sub-parts, determine which types of gradient descent could match the description. ct all that apply. |
| (i)       | At each iteration, the gradient is approximated and may not descend towards the true minimum.                                                                                                    |
|           | ☐ Batch gradient descent                                                                                                    |
|           | ☐ Mini-batch gradient descent                                                                                                    |
|           | ☐ Stochastic gradient descent                                                                                                    |
|           | □ None of the above                                                                                                    |
|           | <b>Solution:</b> These are key definitions of mini-batch and stochastic gradient descent. Batch gradient descent calculates the true gradient, and therefore does not need to approximate.             |
| (ii)      | Each update of $\theta$ may jump back and forth between two sides of the optimal $\hat{\theta}$ .  Batch gradient descent  Mini-batch gradient descent                                                 |

| <ul><li>☐ Stochastic gradient descent</li><li>☐ None of the above</li></ul>                                                                                                    |
|----------------------------------------------------------------------------------------------------|
| <b>Solution:</b> While we typically associate oscillation with mini-batch and stochastic gradient descent, having too high of a learning rate with batch gradient descent can also lead to oscillation and divergence. |
| Gradient descent is guaranteed to converge to the global minima for convex functions for <b>all</b> values of $\alpha$ .                                                                                               |
| ☐ Batch gradient descent                                                                                                    |
| ☐ Mini-batch gradient descent                                                                                                    |
| ☐ Stochastic gradient descent                                                                                                    |
| □ None of the above                                                                                                    |
|                                                                                                    |

**Solution:** Batch gradient descent may not converge for a convex function when given a learning rate that is too high. Small-batch and stochastic gradient descent are never guaranteed to converge.

## You are done with the Midterm! Congratulations!

- Make sure that you have written your student ID number on every page of the exam. You may lose points on pages where you have not done so
- Also ensure that you have **signed the Honor Code** on the cover page of the exam for 1 point.

| The following questions are worth no points and are just for fun!                       |  |  |  |  |  |
|-----------------------------------------------------------------------------------------|--|--|--|--|--|
| Which pet do you think should have won the Data 100 Cutest Pet Contest from Homework 5? |  |  |  |  |  |
| ○ Appa                                                                                  |  |  |  |  |  |
| O Pishi                                                                                 |  |  |  |  |  |
| ○ Mimi                                                                                  |  |  |  |  |  |
| Use this box to draw your favorite Data 100 moment or experience so far!                |  |  |  |  |  |
|                                                                                         |  |  |  |  |  |
|                                                                                         |  |  |  |  |  |
|                                                                                         |  |  |  |  |  |
|                                                                                         |  |  |  |  |  |
|                                                                                         |  |  |  |  |  |
|                                                                                         |  |  |  |  |  |
|                                                                                         |  |  |  |  |  |
|                                                                                         |  |  |  |  |  |
|                                                                                         |  |  |  |  |  |
|                                                                                         |  |  |  |  |  |
|                                                                                         |  |  |  |  |  |
|                                                                                         |  |  |  |  |  |
|                                                                                         |  |  |  |  |  |
|                                                                                         |  |  |  |  |  |

This page has been intentionally left blank.

# Fall 2023 Data C100/C200 Midterm Reference Sheet

### Pandas

Suppose df is a DataFrame; s is a Series. import pandas as pd

| Function                                                                                       | Description                                                                                                    |
|------------------------------------------------------------------------------------------------|----------------------------------------------------------------------------------------------------|
| df[col]                                                                                        | Returns the column labeled col from df as a Series.                                                                                                    |
| df[[col1, col2]]                                                                               | Returns a DataFrame containing the columns labeled col1 and col2.                                                                                                    |
| s.loc[rows] / df.loc[rows, cols]                                                               | Returns a Series/DataFrame with rows (and columns) selected by their index values.                                                                                                    |
| s.iloc[rows] / df.iloc[rows, cols]                                                             | Returns a Series/DataFrame with rows (and columns) selected by their positions.                                                                                                    |
| s.isnull() / df.isnull()                                                                       | Returns boolean Series/DataFrame identifying missing values                                                                                                    |
| s.fillna(value) / df.fillna(value)                                                             | Returns a Series/DataFrame where missing values are replaced by value                                                                                                    |
| s.isin(values) / df.isin(values)                                                               | Returns a Series/DataFrame of booleans indicating if each element is in values.                                                                                                    |
| df.drop(labels, axis)                                                                          | Returns a DataFrame without the rows or columns named labels along axis (either 0 or 1)                                                                                                    |
| df.rename(index=None, columns=None)                                                            | Returns a DataFrame with renamed columns from a dictionary index and/or columns                                                                                                    |
| df.sort_values(by, ascending=True)                                                             | Returns a DataFrame where rows are sorted by the values in columns by                                                                                                    |
| s.sort_values(ascending=True)                                                                  | Returns a sorted Series.                                                                                                    |
| s.unique()                                                                                     | Returns a NumPy array of the unique values                                                                                                    |
| s.value_counts()                                                                               | Returns the number of times each unique value appears in a Series                                                                                                    |
| pd.merge(left, right, how='inner', on='a')                                                     | Returns a DataFrame joining DataFrames left and right on the column labeled a; the join is of type inner                                                                                                    |
| left.merge(right, left_on=col1,<br>right_on=col2)                                              | Returns a DataFrame joining DataFrames left and right on columns labeled col1 and col2.                                                                                                    |
| df.pivot_table(index, columns, values=None, aggfunc='mean', fill_value=None)                   | Returns a DataFrame pivot table where columns are unique values from columns (column name or list) and rows are unique values from index (column name or list); cells are collected values using aggfunct If values is not provided, cells are collected for each remaining column with multi-level column indexing. If a fill_value is provided, any NaN values will be replaced with that fill_value. |
| df.set_index(col)                                                                              | Returns a DataFrame that uses the values in the column labeled col as the row index.                                                                                                    |
| <pre>df.reset_index() Let grouped = df.groupby(by) where by can</pre>                          | Returns a DataFrame that has row index 0, 1, etc., and adds the current index as a column. be a column label or a list of labels.                                                                                                    |
| Function                                                                                       | Description                                                                                                    |
| grouped.count()                                                                                | Return a DataFrame containing the size of each group, excluding missing values                                                                                                    |
| grouped.size()                                                                                 | Return a Series containing size of each group, including missing values                                                                                                    |
| grouped.mean()/grouped.min()/grouped.max()                                                     | Return a Series/DataFrame containing mean/min/max of each group for each column, excluding missing values                                                                                                    |
| grouped.filter(f)<br>grouped.agg(f)                                                            | Filters or aggregates using the given function f                                                                                                    |
| Function                                                                                       | Description                                                                                                    |
| s.str.len()                                                                                    | Returns a Series containing length of each string                                                                                                    |
|                                                                                                | Returns a Series where each element is a slice of the corresponding string indexed from a (inclusive,                                                                                                    |
| s.str[a:b]                                                                                     | optional) to <b>b</b> (non-inclusive, optional)                                                                                                    |
|                                                                                                |                                                                                                    |
| s.str.lower()/s.str.upper()                                                                    | optional) to b (non-inclusive, optional)                                                                                                    |
| <pre>s.str[a:b] s.str.lower()/s.str.upper() s.str.replace(pat, repl) s.str.contains(pat)</pre> | optional) to b (non-inclusive, optional)  Returns a Series of lowercase/uppercase versions of each string                                                                                                    |

#### Visualization

Matplotlib: x and y are sequences of values. import matplotlib.pyplot as plt

| Function                          | Description                                                         |
|-----------------------------------|---------------------------------------------------------------------|
| plt.plot(x, y)                    | Creates a line plot of x against y                                  |
| <pre>plt.scatter(x, y)</pre>      | Creates a scatter plot of x against y                               |
| <pre>plt.hist(x, bins=None)</pre> | Creates a histogram of x; bins can be an integer or a sequence      |
| <pre>plt.bar(x, height)</pre>     | Creates a bar plot of categories x and corresponding heights height |

Tukey-Mosteller Bulge Diagram.

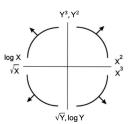

Seaborn: x and y are column names in a DataFrame data. import seaborn as sns

| Function                                                                                                    | Description                                                                                                    |
|----------------------------------------------------------------------------------------------------|----------------------------------------------------------------------------------------------------|
| sns.countplot(data, x)                                                                                            | Create a barplot of value counts of variable x from data                                                                                                    |
| <pre>sns.histplot(data, x, stat='count', kde=False) sns.displot(data, x, kind='hist', rug=False, kde=False)</pre> | Creates a histogram of x from data, where bin statistics stat is one of 'count', 'frequency', 'probability', 'percent', and 'density'; optionally overlay a kernel density estimator.  displot is similar but can optionally overlay a rug plot and/or a KDE plot |
| <pre>sns.boxplot(data, x=None, y) sns.violinplot(data, x=None, y)</pre>                                           | Create a boxplot of y, optionally factoring by categorical x, from data. violinplot is similar but also draws a kernel density estimator of y                                                                                                    |
| <pre>sns.rugplot(data, x)</pre>                                                                                   | Adds a rug plot on the x-axis of variable x from data                                                                                                    |
| sns.scatterplot(data, x, y)                                                                                       | Create a scatterplot of x versus y from data                                                                                                    |
| <pre>sns.lmplot(x, y, data, fit_reg=True)</pre>                                                                   | Create a scatterplot of x versus y from data, and by default overlay a least-squares regression line                                                                                                    |
| <pre>sns.jointplot(x, y, data, kind)</pre>                                                                        | Combine a bivariate scatterplot of x versus y from data, with univariate density plots of each variable overlaid on the axes; kind determines the visualization type for the distribution plot, can be scatter, kde or hist                                       |

## Regular Expressions

| Operator   | Description                                                                                                    | Operator | Description                                                                                                  |
|------------|----------------------------------------------------------------------------------------------------|----------|----------------------------------------------------------------------------------------------------|
|            | Matches any character except \n                                                                                                    | *        | Matches preceding character/group zero or more times                                                         |
| \          | Escapes metacharacters                                                                                                    | ?        | Matches preceding character/group zero or one times                                                          |
| I          | Matches expression on either side of expression; has lowest priority of any operator                                                                          | +        | Matches preceding character/group one or more times                                                          |
| \d, \w, \s | Predefined character group of digits (0-9), alphanumerics (a-z, A-Z, 0-9, and underscore), or whitespace, respectively                                        | ^, \$    | Matches the beginning and end of the line, respectively                                                      |
| \D, \W, \S | Inverse sets of $\d$ , $\w$ , $\s$ , respectively                                                                                                    | ( )      | Capturing group used to create a sub-expression                                                              |
| {m}        | Matches preceding character/group exactly m times                                                                                                    | [ ]      | Character class used to match any of the specified characters or range (e.g. [abcde] is equivalent to [a-e]) |
| {m, n}     | Matches preceding character/group at least m times and at most n times. If either m or n are omitted, set lower/upper bounds to 0 and $\infty$ , respectively | [^]      | Invert character class; e.g. [^a-c] matches all characters except a, b, c                                    |

Modified lecture example for capture groups:

```
import re lines = '169.237.46.168 - - [26/Jan/2014:10:47:58 -0800] "GET ... HTTP/1.1"' re.findall(r'\[\d+\/(\w+\)\/\d+:\\d+:\\d+ .+\]', line) # returns ['Jan']
```

| Function                    | Description                                                                                       |
|-----------------------------|---------------------------------------------------------------------------------------------------|
| Tunction                    | Description .                                                                                     |
| re.match(pattern, string)   | Returns a match if zero or more characters at beginning of $string$ matches $pattern$ , else None |
| re.search(pattern, string)  | Returns a match if zero or more characters anywhere in string matches pattern, else None          |
| re.findall(pattern, string) | Returns a list of all non-overlapping matches of pattern in string (if none, returns empty list)  |
| 1/                          | Determine the third conductive of the conductive of                                               |

re.sub(pattern, repl, string) Returns string that replaces all occurrences of pattern with repl

## Modeling

| Concept                        | Formula                                                  | Concept                                        | Formula                                                                                        |
|--------------------------------|----------------------------------------------------------|------------------------------------------------|------------------------------------------------------------------------------------------------|
| Variance, $\sigma_x^2$         | $\frac{1}{n}\sum_{i=1}^n(x_i-\bar{x})^2$                 | Correlation $\boldsymbol{r}$                   | $r = \frac{1}{n} \sum_{i=1}^{n} \frac{x_i - \bar{x}}{\sigma_x} \frac{y_i - \bar{y}}{\sigma_y}$ |
| $L_1$ loss                     | $L_1(y,\hat{y}) = \mid y - \hat{y} \mid$                 | Linear regression estimate of $\boldsymbol{y}$ | $\hat{y}=\theta_0+\theta_1 x$                                                                  |
| $L_2$ loss                     | $L_2(y,\hat{y})=(y-\hat{y})^2$                           | Least squares linear regression                | $\hat{	heta}_0 = ar{y} - \hat{	heta}_1 ar{x} \qquad \hat{	heta}_1 = r rac{\sigma}{\sigma}_1$  |
| pirical risk with loss $\it L$ | $R(	heta) = rac{1}{n} \sum_{i=1}^{n} L(y_i, \hat{y_i})$ |                                                |                                                                                                |

$$R(\theta) = \frac{1}{n} \sum_{i=1}^{n} L(y_i, \hat{y}_i)$$

## Ordinary Least Squares

Multiple Linear Regression Model:  $\hat{\mathbb{Y}} = \mathbb{X}\theta$  with design matrix  $\mathbb{X}$ , response vector  $\mathbb{Y}$ , and predicted vector  $\hat{\mathbb{Y}}$ . If there are p features plus a bias/intercept, then the vector of parameters  $\theta = [\theta_0, \theta_1, \dots, \theta_p]^T \in \mathbb{R}^{p+1}$ . The vector of estimates  $\hat{\theta}$  is obtained from fitting the model to the sample  $(\mathbb{X}, \mathbb{Y})$ .

| Concept              | Formula                                                      | Concept                                                           | Formula                                                                 |
|----------------------|--------------------------------------------------------------|-------------------------------------------------------------------|-------------------------------------------------------------------------|
| Mean squared error   | $R(	heta) = rac{1}{n} \ \mathbb{Y} - \mathbb{X}	heta\ _2^2$ | Normal equation                                                   | $\mathbb{X}^T\mathbb{X}\hat{	heta}=\mathbb{X}^T\mathbb{Y}$              |
|                      |                                                              | Least squares estimate, if $\ensuremath{\mathbb{X}}$ is full rank | $\hat{\theta} = (\mathbb{X}^T \mathbb{X})^{-1} \mathbb{X}^T \mathbb{Y}$ |
| Residual vector, $e$ | $e=\mathbb{Y}-\hat{\mathbb{Y}}$                              | Multiple $R^2$ (coefficient of determination)                     | $R^2 = rac{	ext{variance of fitted values}}{	ext{variance of } y}$     |